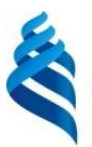

### МИНИСТЕРСТВО НАУКИ И ВЫСШЕГО ОБРАЗОВАНИЯ РОССИЙСКОЙ ФЕДЕРАЦИИ Федеральное государственное автономное образовательное учреждение высшего образования **«Дальневосточный федеральный университет»**

(ДВФУ)

# **Политехнический институт**

(Школа)

«СОГЛАСОВАНО» «УТВЕРЖДАЮ»

 $p$ Kaaleef O.B. Колесникова

(подпись)

Руководитель ОП ПРОСТОРОВ ПРОГЛИВНОЕ Директор Департамента \_\_\_\_\_\_\_\_\_\_\_\_\_\_\_\_\_\_\_\_\_\_\_\_\_\_ К.В. Змеу (подпись) «29» января 2021 г. «29» января 2021 г.

**РАБОЧАЯ ПРОГРАММА ДИСЦИПЛИНЫ** 

**Технологическое оборудование для оснащения производственных процессов**

## **Направление подготовки 15.04.05 Конструкторско-технологическое обеспечение машиностроительных производств**

профиль «Цифровые технологии машиностроения»

**Форма подготовки очная**

курс 1 семестр 2 лекции 36 час. практические занятия 18 час. лабораторные работы не предусмотрены в том числе с использованием МАО лек. 0/пр. 0/лаб. 0 час. всего часов аудиторной нагрузки 54 час. в том числе с использованием МАО 0 час. самостоятельная работа 63 час. в том числе на подготовку к экзамену не предусмотрены контрольные работы (количество) не предусмотрены курсовая работа / курсовой проект не предусмотрены зачет не предусмотрен экзамен 2 семестр

Рабочая программа составлена в соответствии с требованиями Федерального государственного образовательного стандарта по направлению подготовки 15.04.05 **Конструкторскотехнологическое обеспечение машиностроительных производств** утвержденного приказом Министерства образования и науки РФ от 17 августа 2020 г. № 1045

Рабочая программа обсуждена на заседании Департамента компьютерно-интегрированных производственных систем, протокол № 4 от «29» января 2021 г.

Директор департамента Змеу Константин Витальевич Составители Лелюхин Владимир Егорович

#### **I. Рабочая программа пересмотрена на заседании департамента КИПС**:

Протокол от «  $\longrightarrow$  20  $\Gamma$ . № Директор департамента \_\_\_\_\_\_\_\_\_\_\_\_\_\_\_\_\_\_\_\_\_\_\_ \_\_\_\_\_\_\_\_\_\_\_\_\_\_ (подпись) (И.О. Фамилия)

**II. Рабочая программа пересмотрена на заседании департамента КИПС:** 

Протокол от «\_\_\_\_\_» \_\_\_\_\_\_\_\_\_\_\_\_\_\_\_\_\_ 20\_\_\_ г. № \_\_\_\_\_\_

Директор департамента \_\_\_\_\_\_\_\_\_\_\_\_\_\_\_\_\_\_\_\_\_\_\_ \_\_\_\_\_\_\_\_\_\_\_\_\_\_\_\_\_\_

(подпись) (И.О. Фамилия)

## **Цели и задачи освоения дисциплины:**

**Цель :**

• формирование у обучающихся знаний, необходимых для разработки технологических процессов изготовления деталей;

• понимания принципов организации конструкторско-технологической подготовки и производственного процесса на предприятии.

## **Задачи:**

• обеспечить теоретические знания о функциональном назначении технологического оборудования с дифференциацией по необходимым и применяемым технологиям;

• сформировать представления о системе основных и вспомогательных движений технологического оборудования;

• дать практические навыки использования металлорежущих станков при изготовлении деталей различных геометрических конфигураций.

В результате изучения данной дисциплины у обучающихся формируются следующие универсальные и общепрофессиональные компетенции:

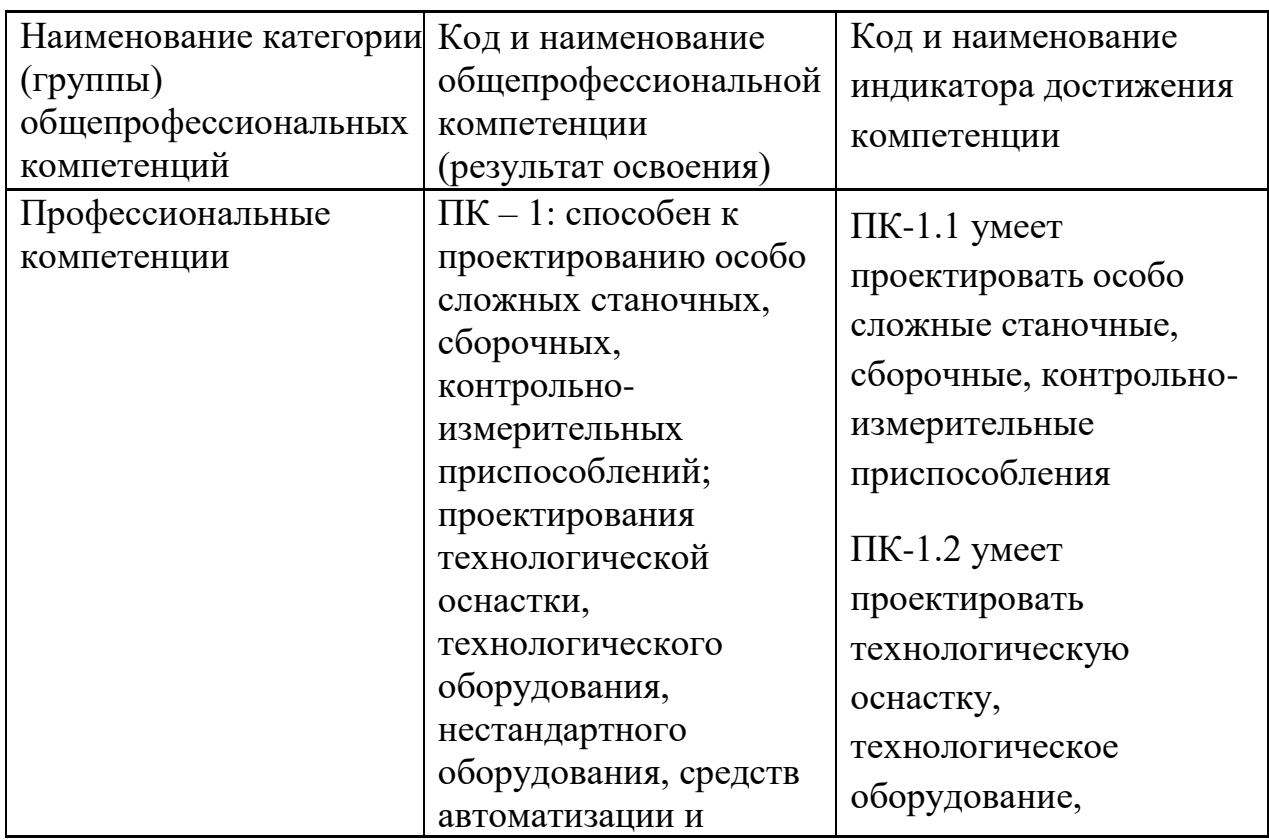

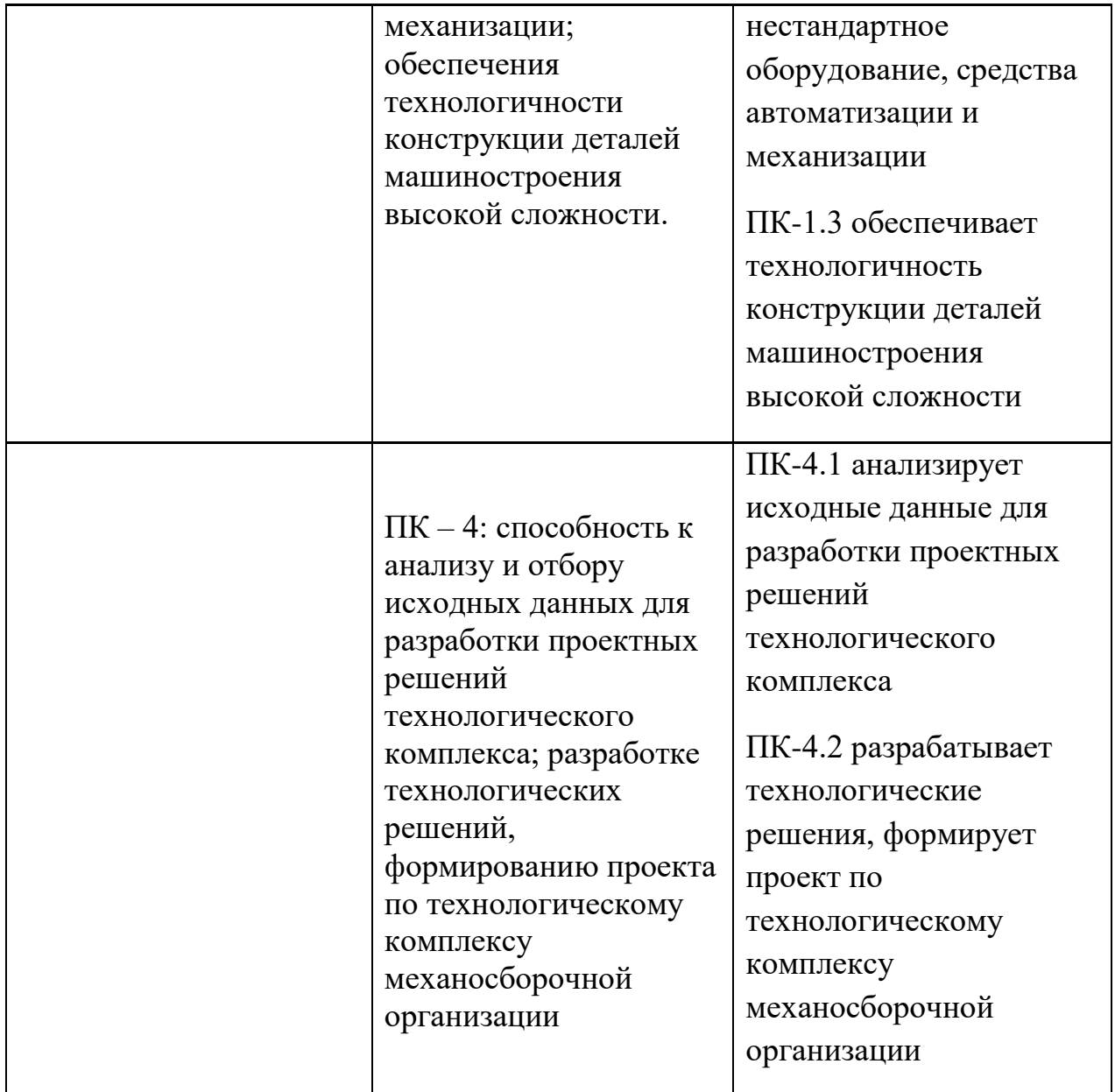

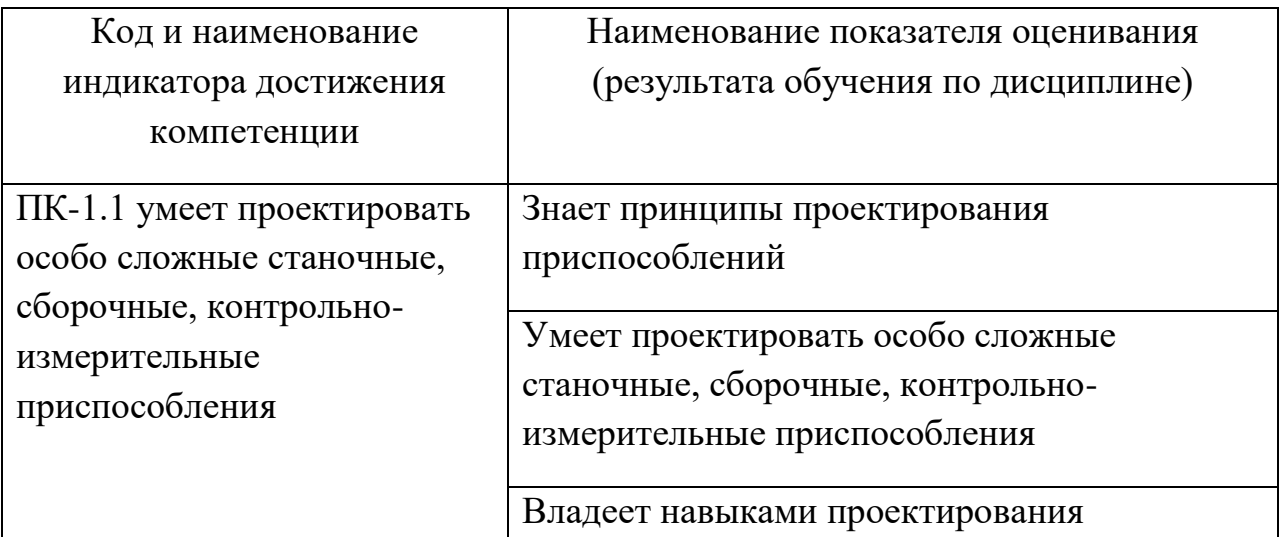

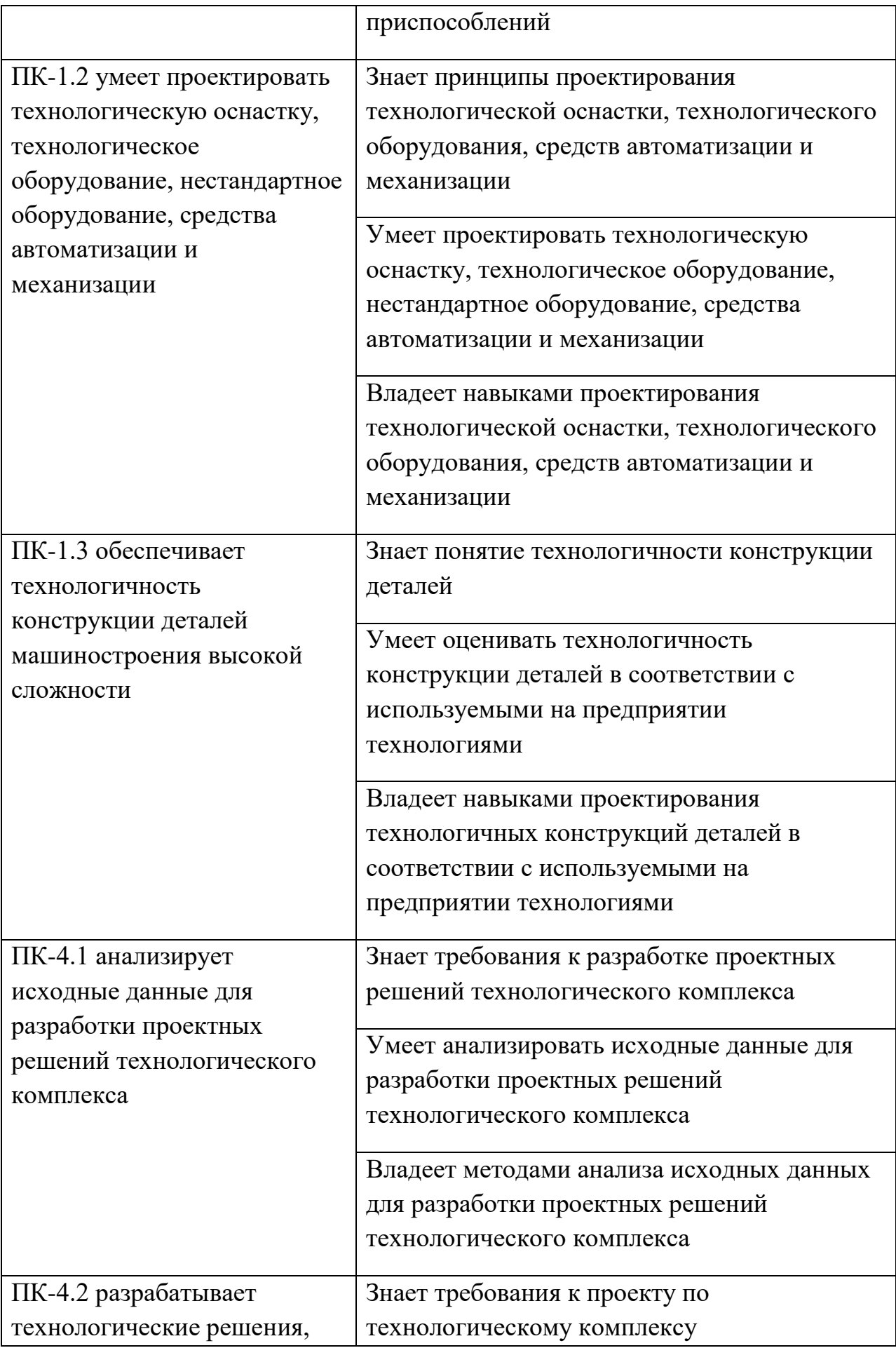

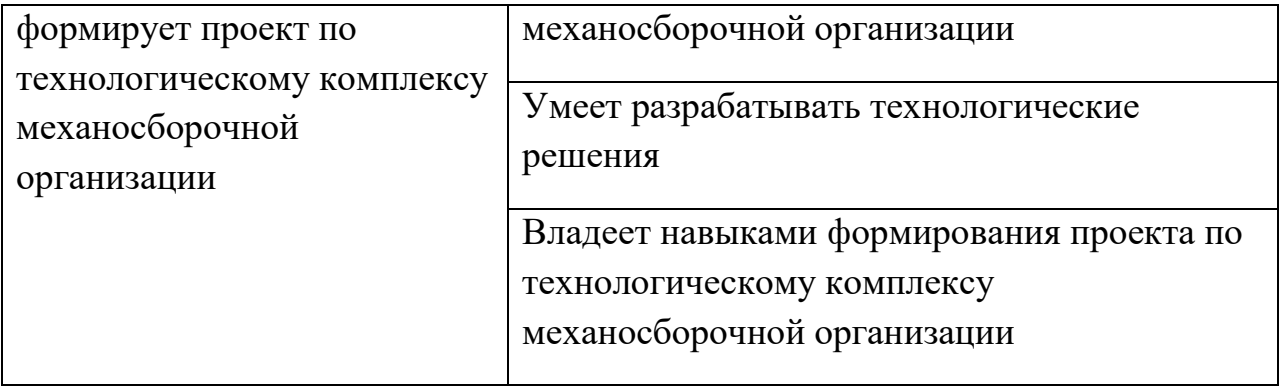

### **2. Трудоёмкость дисциплины и видов учебных занятий по дисциплине**

Общая трудоемкость дисциплины составляет 4 зачётных единицы / 144 академических часа. Является дисциплиной части ОП, формируемой участниками образовательных отношений, изучается на 1 курсе (во 2 семестре) и завершается экзаменом. Учебным планом предусмотрено проведение лекционных занятий в объеме 36 часов, 18 часов практических работ, а также выделены часы на самостоятельную работу студента - 63 часа*.*

Язык реализации: русский

Видами учебных занятий и работы обучающегося по дисциплине являются:

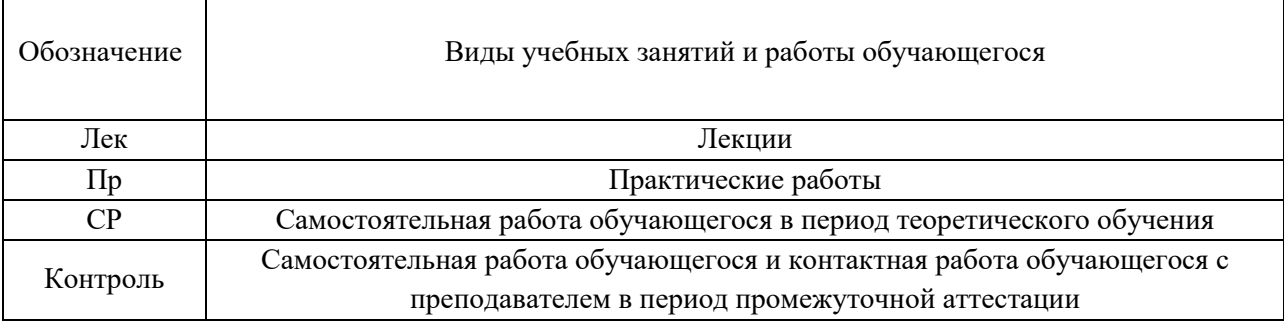

## Структура дисциплины:

Форма обучения – очная.

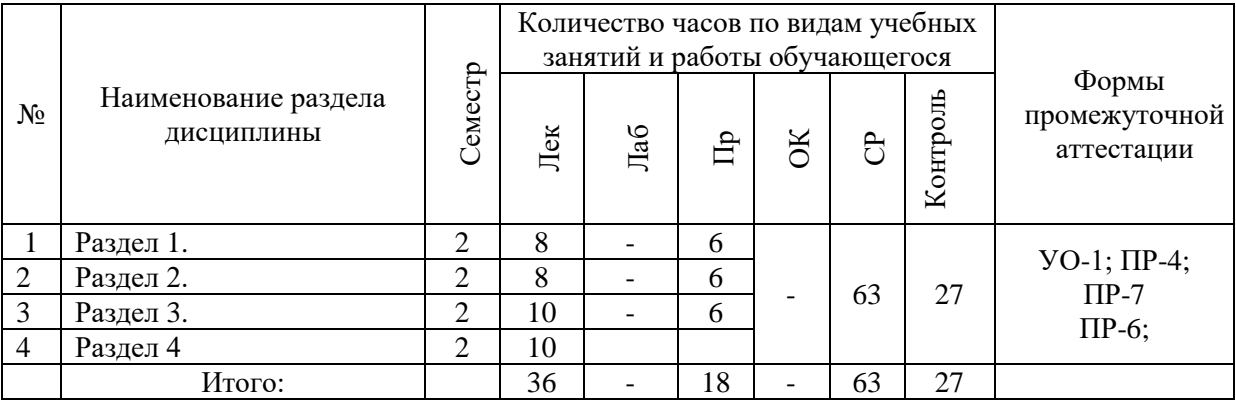

## **I. СТРУКТУРА И СОДЕРЖАНИЕ ТЕОРЕТИЧЕСКОЙ ЧАСТИ КУРСА Лекционные занятия (36 час.)**

## **Раздел 1. Общие сведения о металлорежущих станках**

**Занятие 1.** Движения и кинематические группы в станках. Кинематические структуры станков и их классификация

**Занятие 2.** Основные элементы гидро- и пневмосистем станков (клапаны: предохранительные, переливные, подпорные, редукционные, дозирующие, противодавления, фильтры, гидравлические схемы и т.д)

#### **Раздел 2. Основные узлы и механизмы станков**

**Занятие 3.** Шпиндельные узлы станков (основные типы концов шпинделей, виды и выбор опор).

**Занятие 4.** Тяговые устройства для привода станков

**Занятие 5.** Типовые механизмы станков (кулисные, кулачковые, мальтийские, храповые, муфты.

#### **Раздел 3. Станки с числовым программным управлением**

**Занятие 6.** Основные узлы и механизмы станков с ЧПУ (привод главного движения, шпиндели, привод подач и позиционирования, высокомоментные электродвигатели (ВМЭД), датчики обратной связи в системах контроля станков ЧПУ, электромагнитные схемы двигателей.

**Занятие 7.** Токарные и токарно-винторезные станки. (цепи главного движения, винторезная, продольных и поперечных подач, структура и устройство, оснастка).

#### **Раздел 4. Промышленные роботы**

**Занятие 8.** Промышленные роботы (ПР), принципы отличия.

**Занятие 9.** Системы управления точностью обработки на станках с ЧПУ (схемы приборов)

## **II. СТРУКТУРА И СОДЕРЖАНИЕ ПРАКТИЧЕСКОЙ ЧАСТИ КУРСА**

### **Практические занятия (18 час.)**

**Занятие 1.** Вертикально – сверлильные станки (устройство, настройка, кинематическая схема, узлы, работа станка).

**Занятие 2.** Вертикально-сверлильный станок с ЧПУ 2Р135Ф21 (устройство, принцип работы, кинематическая схема, настройка, работа станка).

**Занятие 3.** Шлифовальные станки для обработки наружных поверхностей тел вращения (устройство, принцип работы, настройка, работа станка).

**Занятие 4.** Плоскошлифовальные станки (классификация, устройство, настройка, работа на станке).

**Занятие 5.** Зубодолбёжный станок (устройство, настройка, работа на станке).

**Занятие 6.** Зубофрезерный станок (схемы зубофрезерования и обработки структурная схема, конструкция, кинематическая схема, настройка).

**Занятие 7.** Фрезерные станки с ЧПУ, (общий вид фрезерного станка 6Р13Ф3-37, настройка, работа станка).

**Занятие 8.** Изучение принципов действия промышленных роботов (кинематика, настройки работа робота).

**Занятие 9.** Работа многооперационных станков. Изучение компоновки и технологических возможностей, настройка, демонстрация работы.

Для групповой работы использовать платформу *MS Teams*. Для анализа данных использовать системы автоматизированного проектирования и управления инженерными данными в машиностроении как *Компас 3D*, *Inventor, Вертикаль*, *Solidworks*. Расчёты представить с использованием программных продуктов (электронных таблиц (*MS Excel, Google Spreadsheet*  и др.)).

## **III. УЧЕБНО-МЕТОДИЧЕСКОЕ ОБЕСПЕЧЕНИЕ САМОСТОЯТЕЛЬНОЙ РАБОТЫ ОБУЧАЮЩИХСЯ**

Учебно-методическое обеспечение самостоятельной работы обучающихся по дисциплине включает в себя:

- план-график выполнения самостоятельной работы по дисциплине, в том числе примерные нормы времени на выполнение по каждому заданию;
- характеристика лабораторной работы, её состав и рекомендации по выполнению;
- требования к представлению и оформлению лабораторной работы;
- критерии оценки лабораторной работы и знаний студента для итоговой аттестации (зачёта).

Методические указания по организации внеаудиторной самостоятельной работы способствуют организации последовательного изучения материала, вынесенного на самостоятельное освоение в соответствии с учебным планом, программой учебной дисциплины/профессионального модуля и имеет такую структуру как:

- тема;
- вопросы и содержание материала для самостоятельного изучения;
- форма выполнения задания;
- алгоритм выполнения и оформления самостоятельной работы;
- критерии оценки самостоятельной работы;
- рекомендуемые источники информации (литература основная, дополнительная, нормативная, ресурсы Интернет и др.).

Самостоятельная работа (СР) как вид деятельности многогранна. В качестве форм СР при изучении дисциплины предлагаются:

- работа с научной и учебной литературой;
- подготовка к практическим занятиям;
- более глубокое ознакомление с вопросами, изучаемыми на лекционных и практических занятиях;

• подготовка к экзамену.

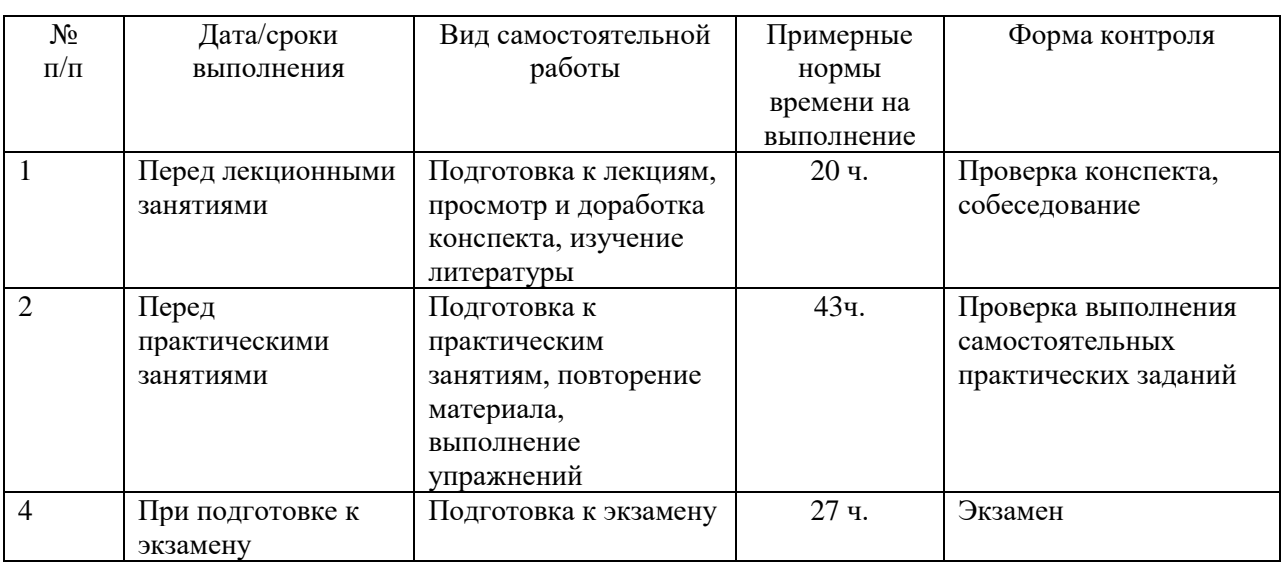

#### **План-график выполнения самостоятельной работы по дисциплине**

# **Характеристика заданий для самостоятельной работы обучающихся и методические рекомендации по их выполнению**

1. Самостоятельная работа включают 3 вида заданий: практические задания; подготовка к лабораторным работам по теоретическому материалу, подготовка реферата.

2. Рекомендации к выполнению лабораторных работ: получить вариант задачи у преподавателя, изучить теоретический материал по конспекту лекций и литературному источнику, изучить методические указания к выполнению, решить задание самостоятельно, ответить на теоретические вопросы.

# **Требования к представлению и оформлению результатов самостоятельной работы**

Оформление результатов самостоятельной работы зависит от вида выполняемой обучающимся работы.

1. При подготовке к лекциям основным отчетным документом является конспект лекций и дополнительной литературы. Конспекты научной литературы должны быть выполнены аккуратно, содержать ответы на

каждый поставленный в теме вопрос, иметь ссылку на источник информации с обязательным указанием автора, названия и года издания используемой научной литературы.

2. Практические задания и лабораторные работы выполняются письменно. Для предварительной проверки студент может высылать задание преподавателю на корпоративную эл. почту в виде отдельного файла по каждому заданию в течение семестра. Лабораторная работа оформляется в печатном виде с использованием графических приложений.

Структурное содержание лабораторной работы:

• Титульный лист (установленного образца, утверждённый внутренними положениями ДВФУ).

- Содержание.
- Задание.
- Основная часть.
- Заключение.
- Список использованной литературы.

#### **Критерии оценки выполнения самостоятельной работы**

- **100-86 баллов** если обучающийся показывает глубокое и систематическое знание всего программного материала и структуры конкретного вопроса, а также основного содержания и новаций лекционного курса по сравнению с учебной литературой. Обучающийся демонстрирует отчетливое и свободное владение концептуальнопонятийным аппаратом, научным языком и терминологией соответствующей научной области. Знание основной литературы и знакомство с дополнительно рекомендованной литературой. Логически корректное и убедительное изложение ответа.
- **85-76 - баллов** знание узловых проблем программы и основного содержания лекционного курса; умение пользоваться концептуальнопонятийным аппаратом в процессе анализа основных проблем в рамках

данной темы; знание важнейших работ из списка рекомендованной литературы. В целом логически корректное, но не всегда точное и аргументированное изложение ответа.

- **75-61 - балл** фрагментарные, поверхностные знания важнейших разделов программы и содержания лекционного курса; затруднения с использованием научно-понятийного аппарата и терминологии учебной дисциплины; неполное знакомство с рекомендованной литературой; частичные затруднения с выполнением предусмотренных программой заданий; стремление логически определенно и последовательно изложить ответ.
- **60-50 баллов** незнание, либо отрывочное представление о данной проблеме в рамках учебно-программного материала; неумение использовать понятийный аппарат; отсутствие логической связи в ответе.

# **IV. КОНТРОЛЬ ДОСТИЖЕНИЯ ЦЕЛЕЙ КУРСА**

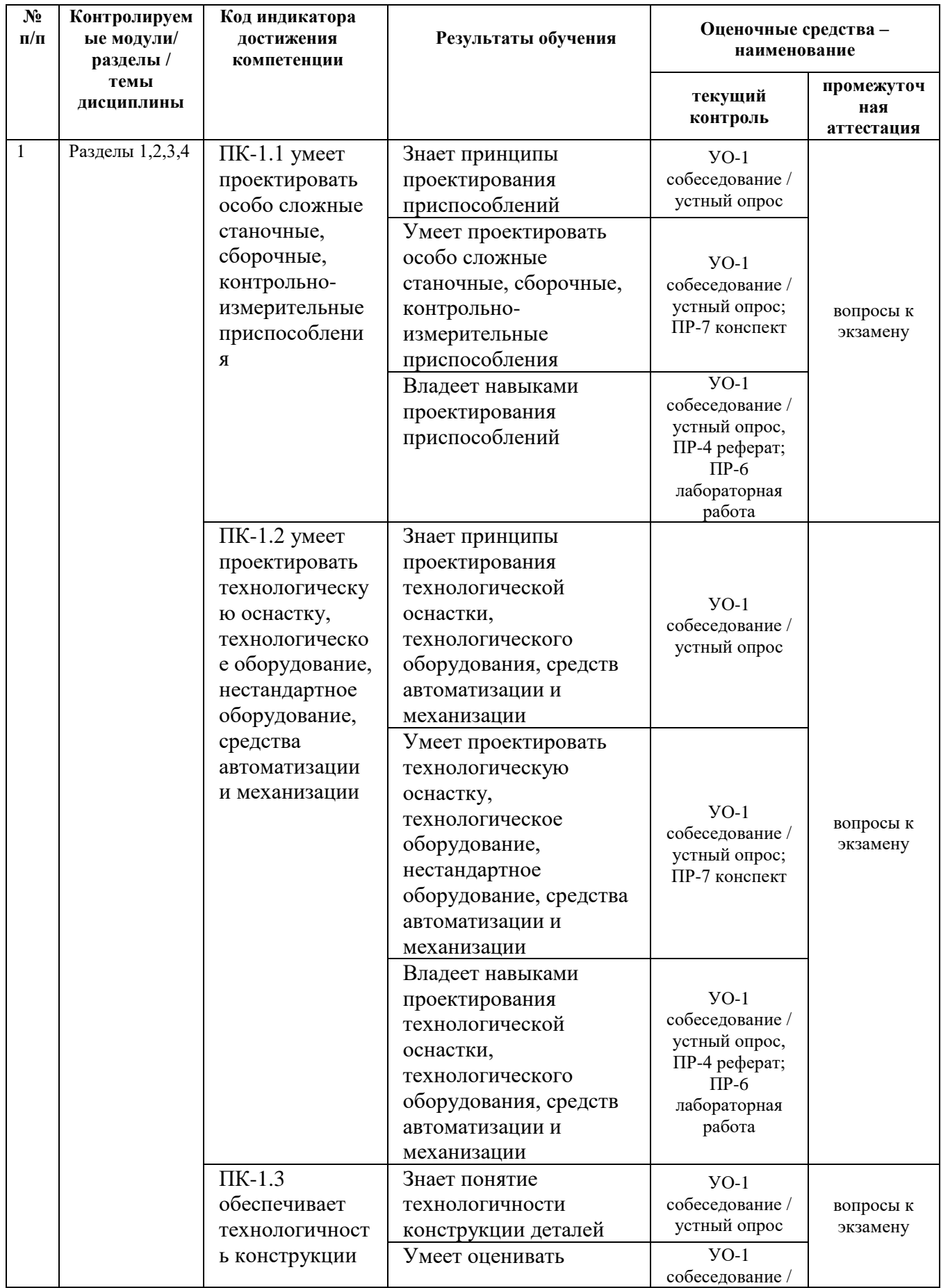

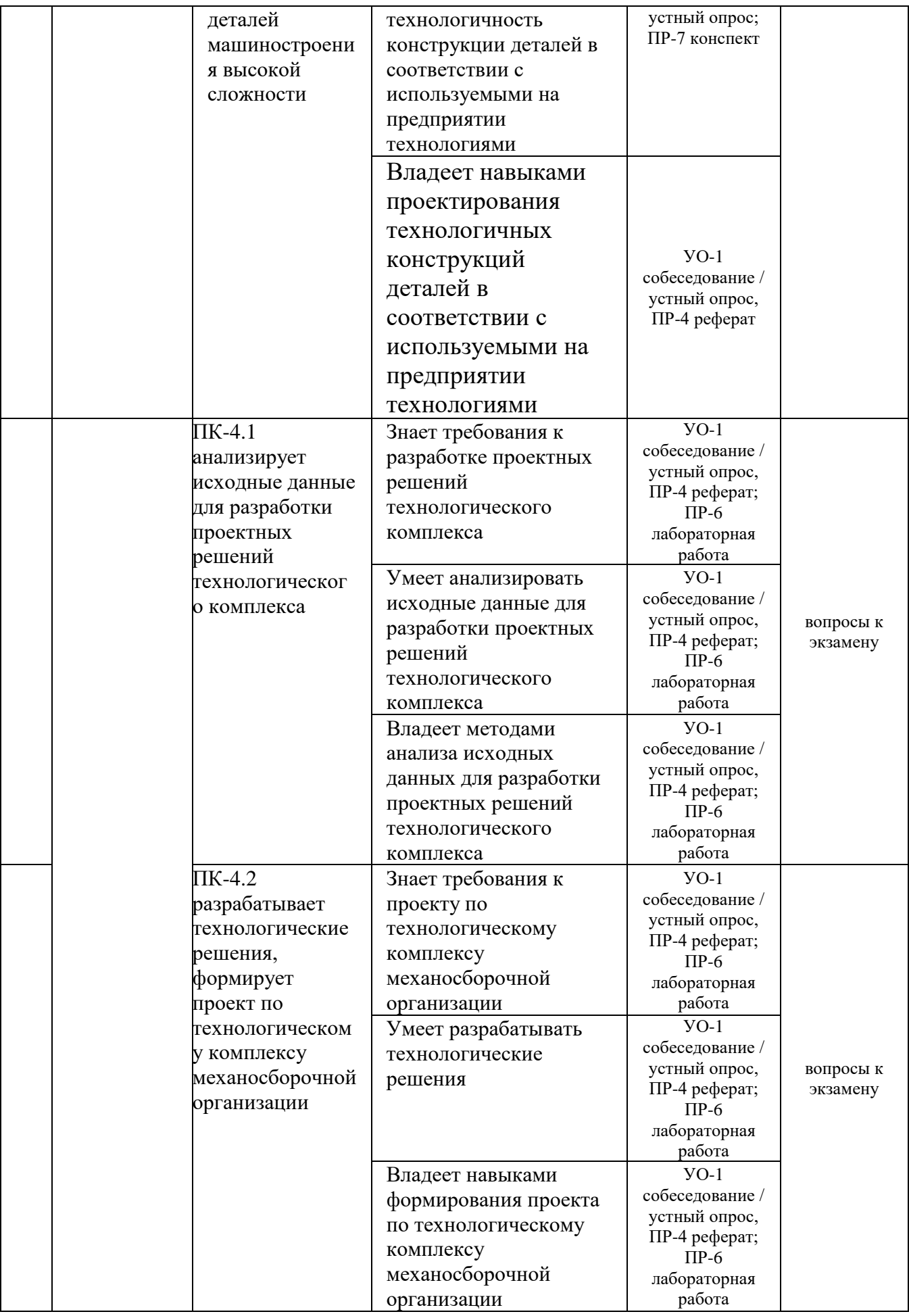

Примечание: Устный опрос (УО): собеседование (УО-1), экзамен (УО-2), презентация / сообщение (УО-3). Технические средства контроля (ТС). Письменные и графические работы (ПР): тесты (ПР-1), контрольные работы (ПР-2).

Для групповой работы использовать платформу *MS Teams*.

Для анализа данных использовать системы автоматизированного проектирования и управления инженерными данными в машиностроении как *Компас 3D*, *Inventor, Вертикаль*, *Solidworks*. Расчёты представить с использованием программных продуктов (электронных таблиц (*MS Excel, Google Spreadsheet* и др.), для инженерных расчётов (*PTC Mathcad*, *SMath Studio* и др.)).

# **V. СПИСОК УЧЕБНОЙ ЛИТЕРАТУРЫ И ИНФОРМАЦИОННО-МЕТОДИЧЕСКОЕ ОБЕСПЕЧЕНИЕ ДИСЦИПЛИНЫ**

#### **Основная литература**

1. Авраамова Т.М., Бушуев В.В., Гиловой Л.Я., Досько С.И. Металлорежущие станки. В двух томах. Том 1: [Электронный ресурс]: Учебник. Издательство "Машиностроение". 2011. 608 с. ISBN 978-5-94275- 594-2. Режим доступа:<https://e.lanbook.com/book/3316>

2. Бушуев В.В., Еремин А.В., Какойло А.А., Макаров В.М. Металлорежущие станки. В двух томах. Том 2: [Электронный ресурс]: Учебник. Издательство "Машиностроение". 2011. 586 с. ISBN 978-5-94275- 595-9. Режим доступа:<https://e.lanbook.com/book/3317>

3. Водоватов В.А., Сидоркин А.И., Сютов Н.П., Стародубцева О.Н. Металлорежущие станки. [Электронный ресурс]: Издательство Поволжский государственный технологический университет. 2017. 104 с. ISBN 978-5- 8158-1837-8. Режим доступа:<https://e.lanbook.com/book/102706>

4. Гуртяков А.М. Расчет и проектирование металлорежущих станков [Электронный ресурс]: учебное пособие/ Гуртяков А.М. Томск: Томский политехнический университет, 2014. 136 c. Режим доступа: <http://www.iprbookshop.ru/34708.html>

5. Синтез и анализ компоновок металлорежущих станков [Электронный ресурс]: методические указания к курсовому проектированию по дисциплинам «Металлорежущие станки» и «Проектирование станочного оборудования»/ Липецк: Липецкий государственный технический университет, ЭБС АСВ, 2012. 22 c. Режим доступа: <http://www.iprbookshop.ru/17697.html>

6. Чёсов Ю.С. Кинематический расчет привода главного движения металлорежущих станков [Электронный ресурс]: учебное пособие/ Чёсов Ю.С. Новосибирск: Новосибирский государственный технический университет, 2013. 80 c. Режим доступа:<http://www.iprbookshop.ru/45098.html>

7. Каменев С.В. Основы построения станков с параллельной кинематикой [Электронный ресурс]: учебное пособие/ Каменев С.В. Оренбург: Оренбургский государственный университет, ЭБС АСВ, 2017.— 128 c.— Режим доступа:<http://www.iprbookshop.ru/71304.html>

8. Станки с ЧПУ в машиностроительном производстве. Часть 1 [Электронный ресурс]: учебное пособие для вузов/ В.И. Аверченков [и др.]. Брянск: Брянский государственный технический университет, 2012.— 216 c.— Режим доступа:<http://www.iprbookshop.ru/7009.html>

### **Дополнительная литература**

1. [Веселова И. А.](http://znanium.com/catalog/author/45a76457-f6b4-11e3-8bad-00237dd2fde2) Технологическое оборудование, оснастка и основы проектирования упаковочных производств: [Электронный ресурс]: Учебное пособие / Веселов А.И., Веселова И.А. - М.:ИНФРА-М Издательский Дом, 2017. - 262 с.: 60x90 1/16. - (ВО) (Переплёт 7БЦ) ISBN 978-5-16-004406-4 - Режим доступа:<http://znanium.com/catalog/product/558049>

2. [Черепахин А. А.](http://znanium.com/catalog/author/de0b7519-f6a5-11e3-9766-90b11c31de4c) Процессы и операции формообразования: [Электронный ресурс]: Учебник / Черепахин А.А., Клепиков В.В. - М.:КУРС, НИЦ ИНФРА-М, 2016. - 256 с.: ISBN 978-5-906818-28-7 - Режим доступа: <http://znanium.com/catalog/product/546101>

3. Технология машиностроения [Электронный ресурс]: вопросы и ответы. Учебно-методическое пособие для самостоятельной работы студентов /Саратов: Вузовское образование, 2015.— 88 c.— Режим доступа: <http://www.iprbookshop.ru/29275.html>

4. [Черепахин А. А.](http://znanium.com/catalog/author/de0b7519-f6a5-11e3-9766-90b11c31de4c) Техническое обслуживание и текущий ремонт автомобилей. Механизмы и приспособления: [Электронный ресурс]: учеб. пособие / В.М. Виноградов, И.В. Бухтеева, А.А. Черепахин. — М.: ФОРУМ : ИНФРА-М, 2019. — 272 с. Режим доступа: <http://znanium.com/catalog/product/982135>

# **Перечень ресурсов информационно-телекоммуникационной сети «Интернет»**

Перечень информационных ресурсов для изучения дисциплины, имеющийся в библиотеке ДВФУ вполне достаточен, возможен поиск источников в электронных библиотечных системах:

<http://e.lanbook.com/books/> – электронная библиотечная система «Лань»;

http://iprbookshop.ru – электронно-библиотечной система IPRbooks;

[http://znanium.com/](http://znanium.com/bookread) - электронно-библиотечная система (ООО Знаниум).

Для дополнительного освоения дисциплины предлагается перечень интернет-ресурсов:

- Институт «Машиноведения» [http://www.imash.ru/normativnye](http://www.imash.ru/normativnye-dokumenty/)[dokumenty/](http://www.imash.ru/normativnye-dokumenty/)
- Первый машиностроительный портал  $http://www.lbm.ru$
- Портал машиностроения <http://www.exponet.ru/exhibitions/online/rosprom2006/inostroeniq.ru.html>
- OBO.RUдование [http://www.obo.ru/?lang=ru&mid=1148&option=ips&task=item\\_list](http://www.obo.ru/?lang=ru&mid=1148&option=ips&task=item_list)
- TechnologiCS [http://www.mashportal.ru/solutions\\_manufacturing3020.aspx](http://www.mashportal.ru/solutions_manufacturing3020.aspx)
- Специализированная единая электронная среда для конструкторов, технологов и других работников машиностроительных предприятий.
- Планета САМ. Информационно-аналитический электронный журнал <http://planetacam.ru/choice/>
- Программирование и управление промышленными роботамиманипуляторами [https://ds-robotics.ru/articles/programmirovanie-i](https://ds-robotics.ru/articles/programmirovanie-i-upravlenie-promyshlennymi-robotami)[upravlenie-promyshlennymi-robotami](https://ds-robotics.ru/articles/programmirovanie-i-upravlenie-promyshlennymi-robotami)
- Хабр сообщество IT-специалистов <https://habr.com/ru/all/>
- Интеллектуальные роботизированные ячейки [ttp://robotrends.ru/pub/2143/abb-predstavila-intellektualnye](http://robotrends.ru/pub/2143/abb-predstavila-intellektualnye-robotizirovannye-yachyayki-flexloader-m)[robotizirovannye-yachyayki-flexloader-m](http://robotrends.ru/pub/2143/abb-predstavila-intellektualnye-robotizirovannye-yachyayki-flexloader-m) -
- Маятник производительности [http://robotrends.ru/pub/2004/ai-mir](http://robotrends.ru/pub/2004/ai-mir-budushego---mayatnik-proizvoditelnosti)[budushego---mayatnik-proizvoditelnosti](http://robotrends.ru/pub/2004/ai-mir-budushego---mayatnik-proizvoditelnosti) -
- НАУРР (Национальная ассоциация участников рынка робототехники) <https://robotunion.ru/>
- Кейсы роботизации<https://robotunion.ru/projects/robotizationcases>
- ABAGY Robotic Systems<https://abagy.com/>
- Искусственный интеллект в России. Выступление Игоря Пивоварова <https://youtu.be/9lw28ts8XoQ>
- Сайт компании B&R по разработке промышленных решений для автоматизации<https://www.br-automation.com/ru/>
- Сайт компании "Цифра"<https://www.zyfra.com/ru/>
- Вкладка на сайте "Цифры" для Машиностроения и металлообработки <https://www.zyfra.com/ru/industries/metalworking/>
- Цифровое производство: Бесплатный онлайн-практикум для инженеров и руководителей машиностроительных и металлообрабатывающих предприятий"<https://proizvodstvo.zyfra.com/2.0/>
- Сайт SolidWorks компании Dassault Systemes <https://www.solidworks.com/ru>
- Сквозные технологии НТИ <https://nti2035.ru/technology/>
- Дорожная карта развития "сквозной" цифровой технологии "Новые производственные технологии" <https://digital.gov.ru/uploaded/files/07102019npt.pdf>
- Сайт онлайн-журнала "Умное производство"<https://umnpro.com/>

• Статья "Информационные технологии в промышленности" [https://www.tadviser.ru/index.php/%D0%A1%D1%82%D0%B0%D1%82%](https://www.tadviser.ru/index.php/%D0%A1%D1%82%D0%B0%D1%82%D1%8C%D1%8F:%D0%98%D0%BD%D1%84%D0%BE%D1%80%D0%BC%D0%B0%D1%86%D0%B8%D0%BE%D0%BD%D0%BD%D1%8B%D0%B5_%D1%82%D0%B5%D1%85%D0%BD%D0%BE%D0%BB%D0%BE%D0%B3%D0%B8%D0%B8_%D0%B2_%D0%BF%D1%80%D0%BE%D0%BC%D1%8B%D1%88%D0%BB%D0%B5%D0%BD%D0%BD%D0%BE%D1%81%D1%82%D0%B8) [D1%8C%D1%8F:%D0%98%D0%BD%D1%84%D0%BE%D1%80%D0%BC%D](https://www.tadviser.ru/index.php/%D0%A1%D1%82%D0%B0%D1%82%D1%8C%D1%8F:%D0%98%D0%BD%D1%84%D0%BE%D1%80%D0%BC%D0%B0%D1%86%D0%B8%D0%BE%D0%BD%D0%BD%D1%8B%D0%B5_%D1%82%D0%B5%D1%85%D0%BD%D0%BE%D0%BB%D0%BE%D0%B3%D0%B8%D0%B8_%D0%B2_%D0%BF%D1%80%D0%BE%D0%BC%D1%8B%D1%88%D0%BB%D0%B5%D0%BD%D0%BD%D0%BE%D1%81%D1%82%D0%B8) [0%B0%D1%86%D0%B8%D0%BE%D0%BD%D0%BD%D1%8B%D0%B5\\_%D](https://www.tadviser.ru/index.php/%D0%A1%D1%82%D0%B0%D1%82%D1%8C%D1%8F:%D0%98%D0%BD%D1%84%D0%BE%D1%80%D0%BC%D0%B0%D1%86%D0%B8%D0%BE%D0%BD%D0%BD%D1%8B%D0%B5_%D1%82%D0%B5%D1%85%D0%BD%D0%BE%D0%BB%D0%BE%D0%B3%D0%B8%D0%B8_%D0%B2_%D0%BF%D1%80%D0%BE%D0%BC%D1%8B%D1%88%D0%BB%D0%B5%D0%BD%D0%BD%D0%BE%D1%81%D1%82%D0%B8) [1%82%D0%B5%D1%85%D0%BD%D0%BE%D0%BB%D0%BE%D0%B3%D0](https://www.tadviser.ru/index.php/%D0%A1%D1%82%D0%B0%D1%82%D1%8C%D1%8F:%D0%98%D0%BD%D1%84%D0%BE%D1%80%D0%BC%D0%B0%D1%86%D0%B8%D0%BE%D0%BD%D0%BD%D1%8B%D0%B5_%D1%82%D0%B5%D1%85%D0%BD%D0%BE%D0%BB%D0%BE%D0%B3%D0%B8%D0%B8_%D0%B2_%D0%BF%D1%80%D0%BE%D0%BC%D1%8B%D1%88%D0%BB%D0%B5%D0%BD%D0%BD%D0%BE%D1%81%D1%82%D0%B8) [%B8%D0%B8\\_%D0%B2\\_%D0%BF%D1%80%D0%BE%D0%BC%D1%8B%D](https://www.tadviser.ru/index.php/%D0%A1%D1%82%D0%B0%D1%82%D1%8C%D1%8F:%D0%98%D0%BD%D1%84%D0%BE%D1%80%D0%BC%D0%B0%D1%86%D0%B8%D0%BE%D0%BD%D0%BD%D1%8B%D0%B5_%D1%82%D0%B5%D1%85%D0%BD%D0%BE%D0%BB%D0%BE%D0%B3%D0%B8%D0%B8_%D0%B2_%D0%BF%D1%80%D0%BE%D0%BC%D1%8B%D1%88%D0%BB%D0%B5%D0%BD%D0%BD%D0%BE%D1%81%D1%82%D0%B8) [1%88%D0%BB%D0%B5%D0%BD%D0%BD%D0%BE%D1%81%D1%82%D0](https://www.tadviser.ru/index.php/%D0%A1%D1%82%D0%B0%D1%82%D1%8C%D1%8F:%D0%98%D0%BD%D1%84%D0%BE%D1%80%D0%BC%D0%B0%D1%86%D0%B8%D0%BE%D0%BD%D0%BD%D1%8B%D0%B5_%D1%82%D0%B5%D1%85%D0%BD%D0%BE%D0%BB%D0%BE%D0%B3%D0%B8%D0%B8_%D0%B2_%D0%BF%D1%80%D0%BE%D0%BC%D1%8B%D1%88%D0%BB%D0%B5%D0%BD%D0%BD%D0%BE%D1%81%D1%82%D0%B8)

## [%B8](https://www.tadviser.ru/index.php/%D0%A1%D1%82%D0%B0%D1%82%D1%8C%D1%8F:%D0%98%D0%BD%D1%84%D0%BE%D1%80%D0%BC%D0%B0%D1%86%D0%B8%D0%BE%D0%BD%D0%BD%D1%8B%D0%B5_%D1%82%D0%B5%D1%85%D0%BD%D0%BE%D0%BB%D0%BE%D0%B3%D0%B8%D0%B8_%D0%B2_%D0%BF%D1%80%D0%BE%D0%BC%D1%8B%D1%88%D0%BB%D0%B5%D0%BD%D0%BD%D0%BE%D1%81%D1%82%D0%B8)

- Справочник по Excel. Режим доступа: <https://excel2.ru/>
- Примеры инженерных расчетов: https://dystlab.store/index...
- Группа компаний «АСКОН». Россия[.www.ascon.ru](http://www.ascon.ru/)
- НТЦ ГеММа.<https://gemma.ru/about/>
- Научная электронная библиотека eLIBRARY.RU: <http://elibrary.ru/defaultx.asp>
- Техническая литература: [http://www.tehlit.ru](http://www.tehlit.ru/) Крупнейшая библиотека нормативно-технической литературы. Представлен большой архив ГОСТов, СНиПов, должностных инструкций и др.
- Издательство «Технология машиностроения» [http://www.ic-tm.ru](http://www.ic-tm.ru/)
- Журнал «Станки и инструменты (СТИН)». <http://www.stinyournal.ru/5583004336>
- База данных *[Total Materia](https://www.totalmateria.com/page.aspx?ID=Home&LN=RU)* [https://autogear.ru/article/339/057/pdm](https://autogear.ru/article/339/057/pdm-sistemyi-obzor-primeryi-sravnenie-vnedrenie-pdm-sistem/)[sistemyi-obzor-primeryi-sravnenie-vnedrenie-pdm-sistem/](https://autogear.ru/article/339/057/pdm-sistemyi-obzor-primeryi-sravnenie-vnedrenie-pdm-sistem/)
- WinSteel Электронный справочник международных марок стале[й](https://www.metaldata.info/rus/wsgrade.php?&Page=368) <https://www.metaldata.info/rus/wsgrade.php?&Page=368>
- АСКОН Справочник Материал[ы](https://ascon.ru/products/2/review/) и Сортаменты <https://ascon.ru/products/2/review/>

# **Перечень информационных технологий и программного обеспечения**

Перечень информационных технологий, используемых при осуществлении образовательного процесса по дисциплине, включен в список основной литературы, а перечень информационных справочных систем - (дополнительная литература и нормативно-правовые материалы).

## **VI. МЕТОДИЧЕСКИЕ УКАЗАНИЯ ПО ОСВОЕНИЮ ДИСЦИПЛИНЫ**

В процессе изучения дисциплины учащийся, должен быть готов работать с учебной литературой, причём на эту работу придётся отвести значительное количество времени. Приступая к изучению дисциплины, необходимо в первую очередь ознакомиться содержанием РПУД.

Лекции имеют целью дать систематизированные основы научных знаний по основным разделам дисциплины. Практические занятия проводятся с целью углубления и закрепления знаний, полученных на лекциях и в процессе самостоятельной работы над нормативными документами, учебной и научной литературой.

## **Рекомендации по работе с литературой**

Работа с учебной и научной литературой является главной формой самостоятельной работы и необходима при подготовке к устному опросу, практическим, лабораторным, контрольной работам, экзамену. Она включает проработку лекционного материала – изучение рекомендованных источников и литературы по тематике лекций. Конспект лекции должен содержать реферативную запись основных вопросов лекции, предложенных преподавателем схем (при их демонстрации), основных источников и литературы по темам, выводы по каждому вопросу. Конспект должен быть выполнен в отдельной тетради по предмету. Он должен быть аккуратным, хорошо читаемым, не содержать не относящуюся к теме информацию или рисунки.

Конспекты научной литературы при самостоятельной подготовке к занятиям должны быть выполнены также аккуратно, содержать ответы на каждый поставленный в теме вопрос, иметь ссылку на источник информации с обязательным указанием автора, названия и года издания используемой научной литературы. Конспект может быть опорным (содержать лишь основные ключевые позиции), но при этом позволяющим дать полный ответ

по вопросу, может быть подробным. Объем конспекта определяется самим студентом.

Итоговые рекомендации: стопроцентное посещение занятий, вдумчивое восприятие читаемого на лекциях материала, ведение конспекта, работа с учебной литературой, корректное выполнение практических работ.

Тщательное выполнение перечисленного выше фактически и будет являться качественным изучением дисциплины и условием успешной итоговой аттестации.

### **Методические указания по выполнению практических заданий**

Практические работы выполняются каждым студентом индивидуально. Работа состоит из отдельного задания, состав которого определяется преподавателем. Каждому студенту присваивается вариант. Отдельные задания выполняются и сдаются преподавателю либо во время, отведённое на практических занятиях, либо во время консультаций. Итоговая оценка – результат качества представленной работы и её защиты.

## **VII. МАТЕРИАЛЬНО-ТЕХНИЧЕСКОЕ ОБЕСПЕЧЕНИЕ ДИСЦИПЛИНЫ**

Учебные занятия по дисциплине могут проводиться в следующих помещениях, оснащенных соответствующим оборудованием и программным обеспечением, расположенных по адресу Приморский край, г. Владивосток, Фрунзенский р-н г., Русский Остров, ул. Аякс, п, д. 10.

Перечень материально-технического и программного обеспечения дисциплины приведен в таблице.

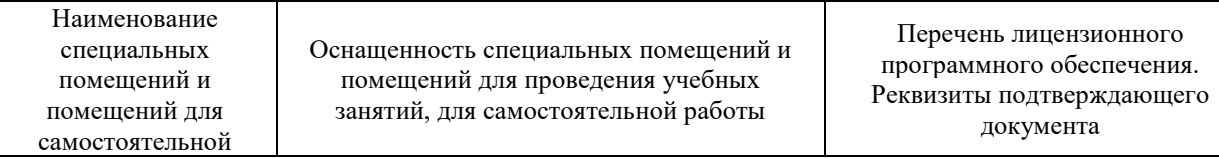

| работы <sup>1</sup>                                                                    |                                                                                                    |                                                                                                    |
|----------------------------------------------------------------------------------------|----------------------------------------------------------------------------------------------------|----------------------------------------------------------------------------------------------------|
| Учебные аудитории для проведения учебных занятий:<br>Microsoft Office - офисный пакет, |                                                                                                    |                                                                                                    |
| E292                                                                                   | Компьютерный класс с мультимедийным<br>оборудованием, Е423<br>Помещение укомплектовано<br>специализированной учебной мебелью<br>(посадочных мест - 25). Место<br>преподавателя (стол, стул), Оборудование:<br>компьютер [HDD 2 TB; SSD 128 GB;<br>комплектуется клавиатурой, мышью,<br>монитором АОС 28"<br>LI2868POU.30AGCT01WW P300. LENOVO]<br>(16 шт); Моноблок HP РгоОпе 400 All-in-One<br>19,5 (1600x900), Core i3-4150T, 4GB DDR3-<br>1600 (1x4GB), 1TB HDD 7200 SATA, DVD+/-<br>RW, GigEth, Wi-Fi, BT, usb kbd/mse, Win7Pro<br>$(64-bit)+Win8.1Pro(64-bit), 1-1-1 Wty (25 MIT.)$ | включающий программное<br>обеспечение для работы с<br>различными типами документов<br>(текстами, электронными<br>таблицами, базами данных и др.)-<br>лицензия Standard Enrollment No<br>62820593. Дата окончания 2020-<br>06-30. Родительская программа<br>Campus 3 49231495. Торговый<br>посредник: JSC "Softline Trade"<br>Номер заказа торгового<br>посредника: Tr000270647-18;<br>AutoCAD Electrical 2015 Language<br>Pack - English - трёхмерная<br>система автоматизированного<br>проектирования и черчения- Срок<br>действия лицензии 10.09.2020. №<br>договора 110002048940 в личном<br>кабинете Autodesk;<br>SprutCAM - Системы управления<br>проектами, исследованиями,<br>разработкой, проектированием и<br>внедрением (10 учебных лицензий,<br>1 коммерческая)<br>Сублицензионный договор №15-<br>04-59 от 10.12.2015;<br>СПРУТ-ОКП - Системы<br>управления процессами<br>организации, Информационные<br>системы для решения<br>специфических отраслевых задач<br>(10 учебных лицензий, 1<br>коммерческая) Сублицензионный<br>договор №15-04-59 от 10.12.2015;<br>СПРУТ-ТП - Системы управления<br>проектами, исследованиями,<br>разработкой, проектированием и<br>внедрением (10 учебных лицензий,<br>1 коммерческая)<br>Сублицензионный договор №15-<br>04-59 от 10.12.2015;<br>КОМПАС-3D - Прикладное<br>программное обеспечение общего<br>назначения, Информационные<br>системы для решения<br>специфических отраслевых задач,<br>Системы управления проектами,<br>исследованиями, разработкой,<br>проектированием и внедрением-<br>договор 15-03-53 от 02.12.2015<br>Полная версия - Компас 3D v17.<br>Key 566798581 (Vendor 46707).<br>Количество лицензий 250 штук.;<br>Siemens PLM: NX10 (52 учебных<br>лицензии, 1 коммерческая),<br>Teamcenter 10 (52 учебных<br>лицензии, 1 коммерческая), |

**<sup>.</sup>**  $1 B$  соответствии с п.4.3.1 ФГОС

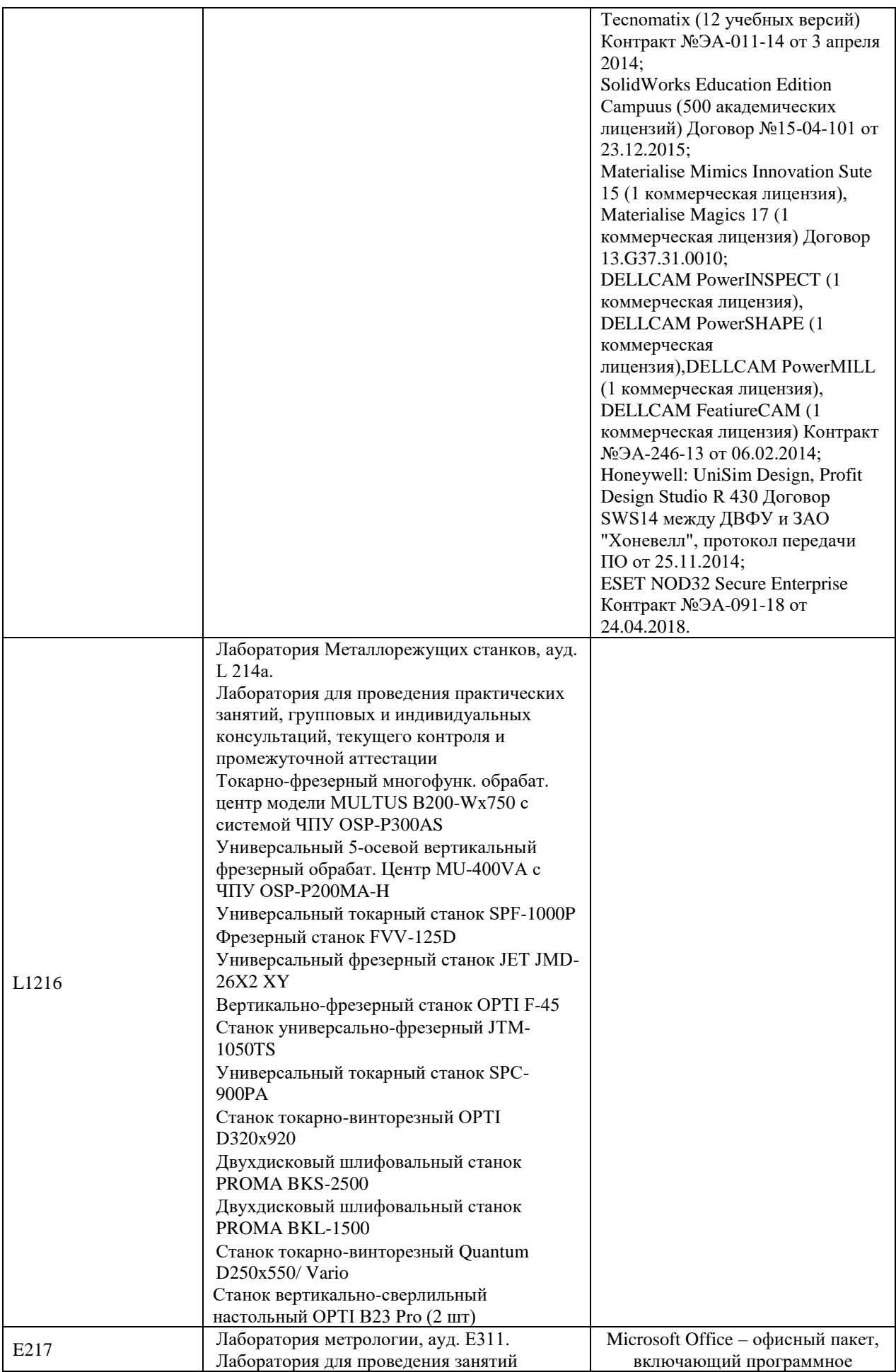

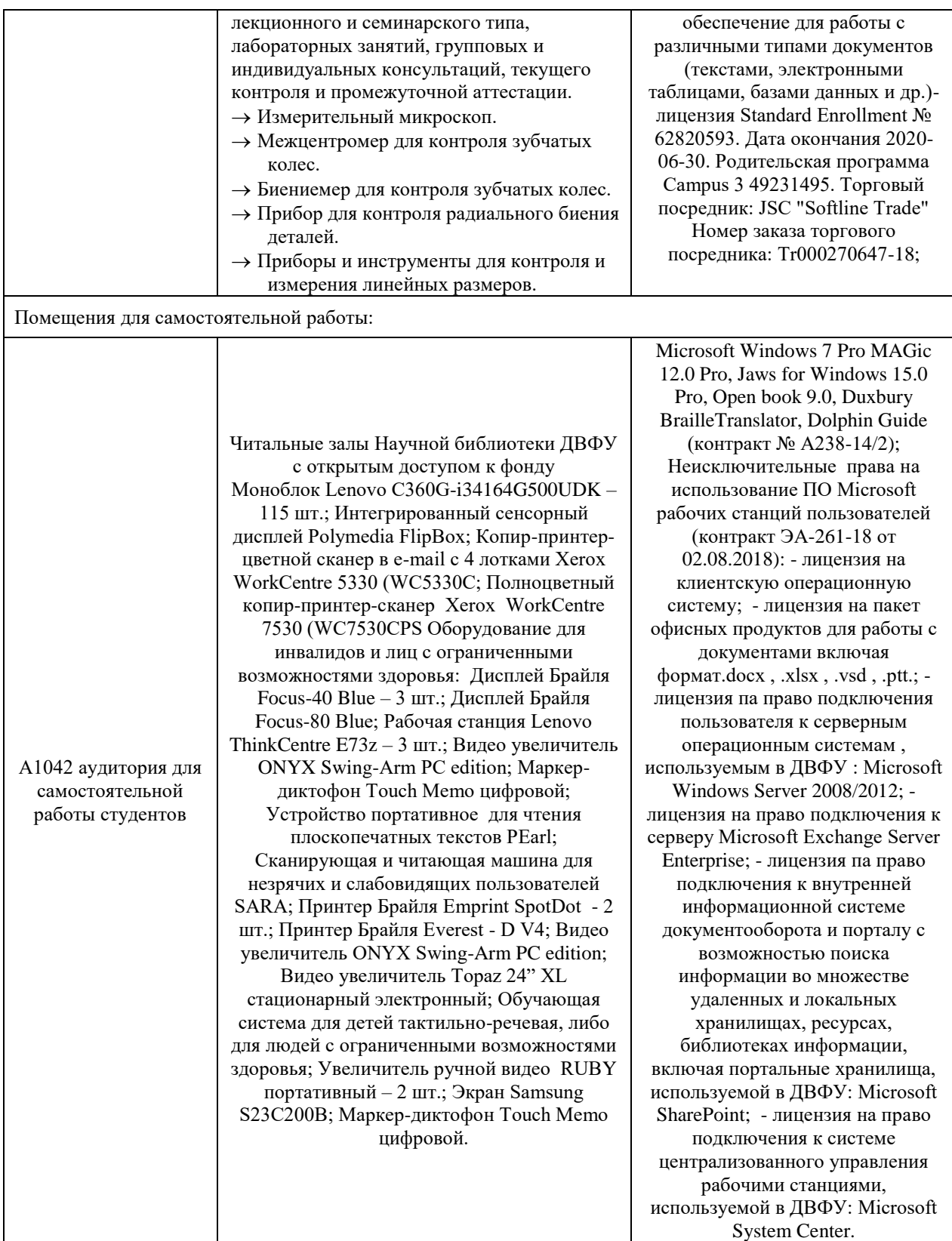

В целях обеспечения специальных условий обучения инвалидов и лиц с ограниченными возможностями здоровья в ДВФУ все здания оборудованы пандусами, лифтами, подъемниками, специализированными местами, оснащенными туалетными комнатами, табличками информационнонавигационной поддержки.

## **VIII. ФОНДЫ ОЦЕНОЧНЫХ СРЕДСТВ**

Для дисциплины «Организация конструкторско-технологической подготовки цифрового производства» используются следующие оценочные средства:

- 1. Устный опрос:
- Собеседование (УО-1)
- Экзамен  $(VO-2)$
- Презентация / сообщение  $(VO-3)$
- 2. Письменные работы:
- Контрольная работа (ПР-2)

### **Устный опрос**

Устный опрос позволяет оценить знания и кругозор студента, умение логически построить ответ, владение монологической речью и иные коммуникативные навыки.

Обучающая функция состоит в выявлении деталей, которые по какимто причинам оказались недостаточно осмысленными в ходе учебных занятий и при подготовке к зачёту.

Собеседование (**УО-1**) – средство контроля, организованное как специальная беседа преподавателя с обучающимся на темы, связанные с изучаемой дисциплиной, и рассчитанное на выяснение объема знаний обучающегося по определенному разделу, теме, проблеме и т.п.

Презентация / сообщение (**УО-3**) – продукт самостоятельной работы обучающегося, представляющий собой публичное выступление по представлению полученных результатов решения определенной учебнопрактической, учебно-исследовательской или научной темы.

#### **Письменные работы**

Контрольная работа (**ПР-2**) – средство проверки умений применять полученные знания по заранее определенной методике для решения задач или заданий по модулю или дисциплине.

Текущая аттестация студентов. Текущая аттестация студентов по дисциплине проводится в соответствии с локальными нормативными актами ДВФУ и является обязательной.

Текущая аттестация проводится в форме контрольных мероприятий (защиты практической работы) по оцениванию фактических результатов обучения студентов и осуществляется ведущим преподавателем.

Объектами оценивания выступают:

- учебная дисциплина (активность на занятиях, своевременность выполнения различных видов заданий, посещаемость всех видов занятий по аттестуемой дисциплине);
- степень усвоения теоретических знаний;
- уровень овладения практическими умениями и навыками по всем видам учебной работы;
- результаты самостоятельной работы.

Процедура оценивания по объекту «*учебная дисциплина*» предполагает ведение табеля посещаемости лекционных, практических занятий, выполнение практических заданий в указанные преподавателем сроки.

Процедура оценивания по объекту «*степень усвоения теоретических знаний*» предполагает проведение собеседований с обучающимися в начале лекции, практического занятия. В соответствии с критериями оценки устного сообщения ведется текущий контроль знаний.

Процедура оценивания по объекту «*уровень овладения практическими умениями и навыками*» предполагает выполнение и защиту обучающимися практических заданий, которые оцениваются по приведенным выше критериям оценки выполнения практических заданий.

Процедура оценивания по объекту «*результаты самостоятельной работы*» выполняется в соответствии с методическими указаниями и критериями оценки самостоятельной работы.

# **Паспорт фонда оценочных средств по дисциплине**

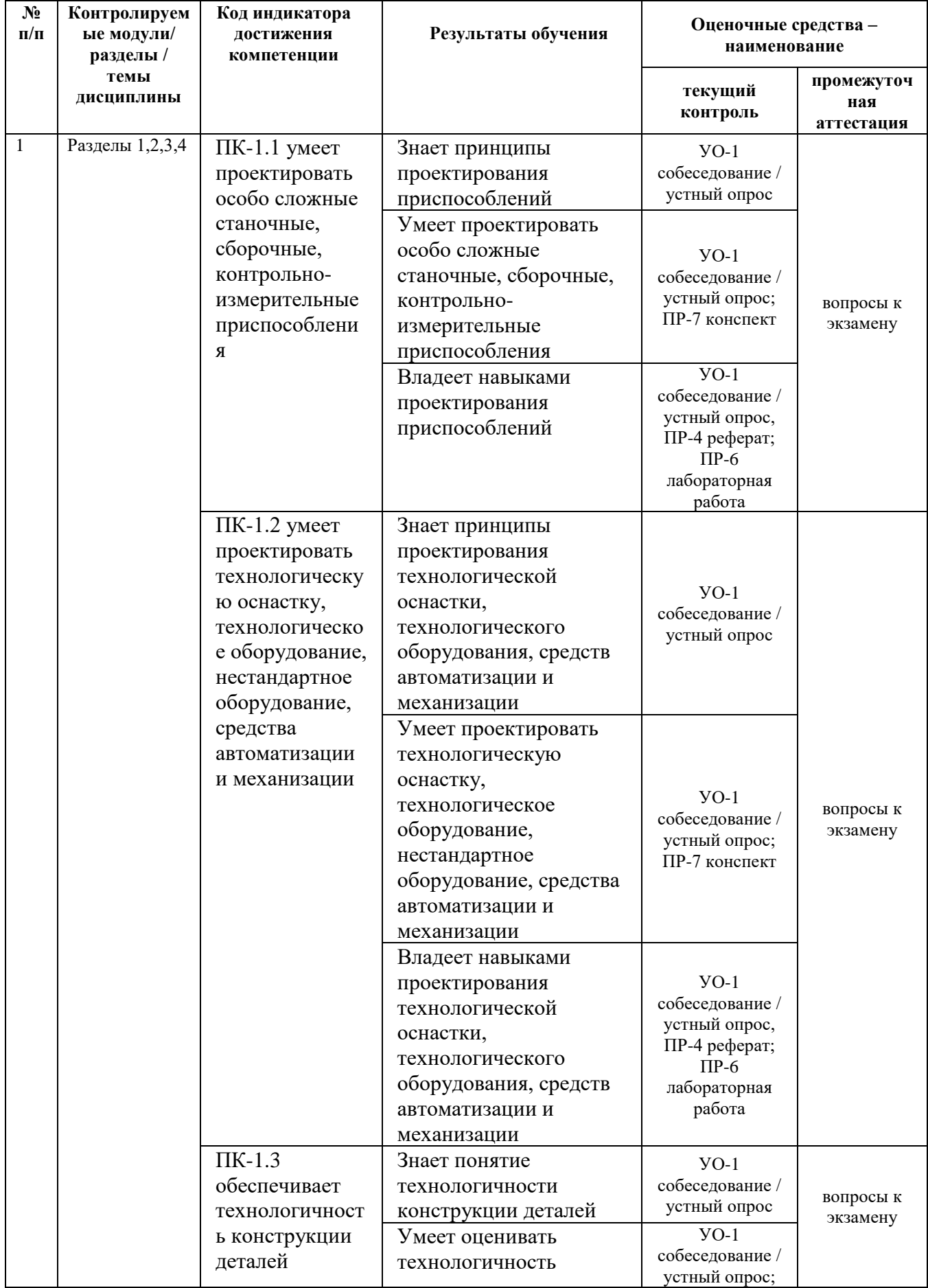

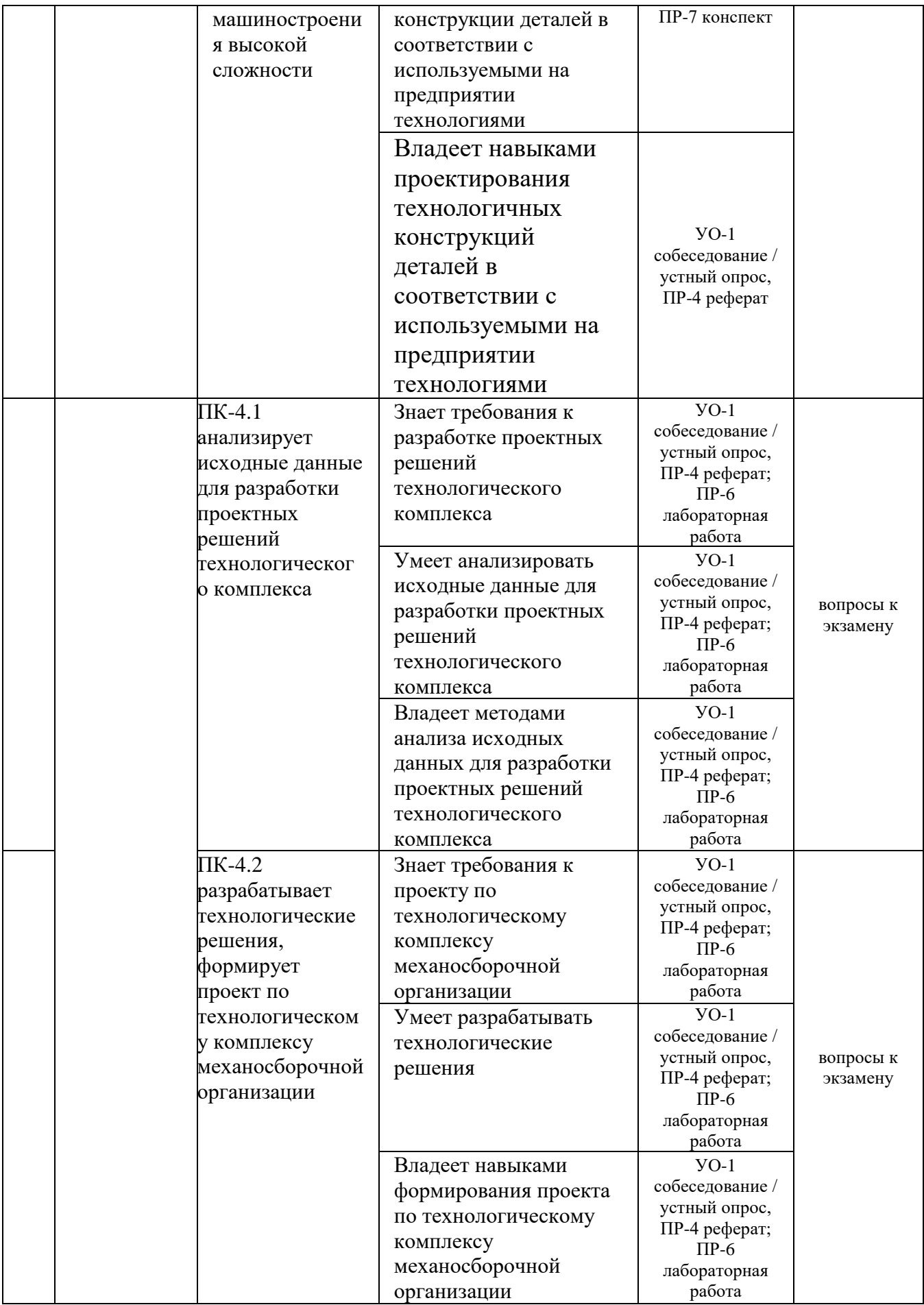

### **Критерии оценки (устного доклада, сообщения):**

- 100-86 баллов выставляется студенту, если студент выразил своё мнение по сформулированной проблеме, аргументировал его, точно определив ее содержание и составляющие. Приведены данные отечественной и зарубежной литературы, статистические сведения, информация нормативно-правового характера. Студент знает и владеет навыком самостоятельной исследовательской работы по теме исследования; методами и приемами анализа теоретических и/или практических аспектов изучаемой области. Фактических ошибок, связанных с пониманием проблемы, нет; графически работа оформлена правильно;
- 85-76 баллов работа характеризуется смысловой цельностью, связностью и последовательностью изложения; допущено не более 1 ошибки при объяснении смысла или содержания проблемы. Для аргументации приводятся данные отечественных и зарубежных авторов. Продемонстрированы исследовательские умения и навыки. Фактических ошибок, связанных с пониманием проблемы, нет. Допущены одна-две ошибки в оформлении работы;
- 75-61 балл студент проводит достаточно самостоятельный анализ основных этапов и смысловых составляющих проблемы; понимает базовые основы и теоретическое обоснование выбранной темы. Привлечены основные источники по рассматриваемой теме. Допущено не более 2 ошибок в смысле или содержании проблемы, оформлении работы;
- 60-50 баллов если работа представляет собой пересказанный или полностью переписанный исходный текст без каких бы то ни было комментариев, анализа. Не раскрыта структура и теоретическая составляющая темы. Допущено три или более трех ошибок в смысловом содержании раскрываемой проблемы, в оформлении работы.

#### **Критерии оценки практического задания**

- 100-86 баллов если ответ показывает глубокое и систематическое знание всего программного материала и структуры конкретного вопроса, а также основного содержания и новаций лекционного курса по сравнению с учебной литературой. Студент демонстрирует отчетливое и свободное владение концептуально-понятийным аппаратом, научным языком и терминологией соответствующей научной области. Знание основной литературы и знакомство с дополнительно рекомендованной литературой. Логически корректное и убедительное изложение ответа;
- 85-76 баллов знание узловых проблем программы и основного содержания лекционного курса; умение пользоваться концептуальнопонятийным аппаратом в процессе анализа основных проблем в рамках данной темы; знание важнейших работ из списка рекомендованной литературы. В целом логически корректное, но не всегда точное и аргументированное изложение ответа;
- 75-61 балл фрагментарные, поверхностные знания важнейших разделов программы и содержания лекционного курса; затруднения с использованием научно-понятийного аппарата и терминологии учебной дисциплины; неполное знакомство с рекомендованной литературой; частичные затруднения с выполнением предусмотренных программой заданий; стремление логически определенно и последовательно изложить ответ;
- 60-50 баллов незнание, либо отрывочное представление о данной проблеме в рамках учебно-программного материала; неумение использовать понятийный аппарат; отсутствие логической связи в ответе.

## **Методические рекомендации, определяющих процедуры оценивания результатов освоения дисциплины**

#### **Промежуточная аттестация студентов**

Промежуточная аттестация студентов проводится в соответствии с локальными нормативными актами ДВФУ и является обязательной.

Промежуточная аттестация по дисциплине в виде устного экзамена с использованием оценочных средств устного опроса в форме ответов на вопросы экзаменационных билетов.

К экзамену допускаются студенты, посещавшие и активно работавшие на всех определённых учебной программой занятиях, полностью выполнившие и защитившие все установленные рабочей программой практические работы.

#### **Вопросы к экзамену**

1) Общие сведения и классификация оборудование машиностроительных производств,

2) Технико-экономические показатели станков

3) Формообразование поверхностей и кинематическая структура станков. Методы образования при обработке на станках.

4) Движения и кинематические группы в станках

5) Кинематические структуры с танков и их классификация.

6) Гидрооборудование металлорежущих станков

7) Насосы и гидроцилиндры.

8) Основные элементы гидро- и пневмосистем станков (клапаны: предохранительные, переливные, подпорные, редукционные, дозирующие, противодавления, фильтры гидравлические схемы и т.д)

9) Основные узлы и механизмы станков. Базовые узлы станков.

10) Назначение направляющих, их классификация, устройства, схемы и защита

11) Шпиндельные узлы станков (основные типы концов шпинделей, виды и выбор опор.

12) Тяговые устройства для привода станков

13) Типовые механизмы станков (кулисные, кулачковые, мальтийские, храповые, муфты.

14) Станки с ЧПУ и программирование обработки.

15) Основные узлы и механизмы станков с ЧПУ (привод главного движения, шпиндели, привод подач и позиционирования, высокомоментные электродвигатели (ВМЭД), датчики обратной связи в системах контроля станков ЧПУ, сельсины, электромагнитные схемы двигателей.

16) Станки токарной группы (типовые операции, выполняемые на станках)

17) Токарные и токарно-винторезные станки. (цепи главного движения, винторезная, продольных и поперечных подач, структура и устройство, оснастка).

18) Токарно-винторезный станок мод. 16К20 (техническая характеристика, настройка, кинематическая схема).

19) Компоновка и конструкция токарных станков с ЧПУ

20) Конструкции револьверных головок.

21) Принципиальная схема многошпиндельных токарных автоматов.

22) Принципиальная кинематическая схема автомата мод. 11Б16ВФ4.

23) Станки сверлильной и расточной группы.

24) Типовые операции, выполняемые на сверлильных станках.

25) Вертикально – сверлильные станки (устройство, настройка,

26) кинематическая схема, узлы).

27) Радиально – сверлильные станки (устройство, настройка, кинематическая схема, узлы).

28) Горизонтально расточные станки (компоновка станков).

29) Типовые операции, выполняемые на расточных станках.

30) Универсальный горизонтально-расточной станок 2620В (техническая характеристика, устройство, принцип работы, кинематическая схама, настройка).

31) Координатно-расточные станки (компановка, кинематическая схама, настройка).

32) Сверлильные и расточные станки с ЧПУ.

33) Вертикально-сверлильный станок с ЧПУ 2Р135Ф21 (устройство, принцип работы, кинематическая схема, настройка).

34) Станки шлифовальной группы, классификация.

35) Шлифовальные станки для обработки наружных поверхностей тел вращения (общий вид, схема гидравлического управления)

36) Шлифовальные станки для обработки внутренних поверхностей тел вращения (схемы шлифования, компоновка).

37) Плоскошлифовальные станки (классификация, конструкция,

38) кинематическая схема).

39) Особенности шлифовальных станков с ЧПУ (координаты перемещения, устройство автоматической балансировки шлифовальных кругов в процессе работы).

40) Шлифовальные станки фирмы «Schaudt».

41) Системы управления точностью обработки на станках с ЧПУ (схемы приборов)

42) Группа зубообрабатывающих и резьбообрабатывающих станков (классификация).

43) Зубообрабатывающие станки для обработки цилиндрических зубчатых колес (методы обработки профилей зубьев, схемы нарезания зубьев)

44) Зубодолбёжный станок (устройство, структурная кинематическая, схема, настройка).

45) Зубофрезерный станок (схемы зубофрезерования и обработки структурная схема, конструкция, инематическая схема, настройка).

46) Резьбообрабатывающие станки (схемы изготовления резьбы, кинематическая схема, настройка).

47) Станки фрезерной группы (схемы фрезерования и движения формообразования, основные виды фрезерных станков и характерные их части).

48) Консольно-фрезерные станки (классификация, устройство, приспособления)

49) Бесконсольные фрезерные станки (классификация, устройство, кинематическая схема, настройка, приспособления)

50) Продольно-фрезерные станки (классификация, устройство,

51) кинематическая схема, настройка, приспособления).

52) Фрезерные станки непрерывного действия

53) Фрезерные станки с ЧПУ (типы, общий вид фрезерного станка 6Р13Ф3-37, кинематическая схема)

54) Группа строгальных, долбёжных и протяжных станков (виды работ)

55) Поперечно- строгальный станок 7Е35 (кинематическая схема, конструкция).

56) Продольно-строгальные станки

57) Долбёжные станки

58) Классификация и компоновка протяжных станков (схемы протяжной операции).

59) Станки для внутреннего протягивания (принцип работы и гидравлическая схема).

60) Станки для наружного протягивания

61) Электрофизикохимические методы обработки и оборудование для их осуществления.

62) Назначение и принцип работы электроэрозионных станков (электроэрозионная, электроискровая, электроконтактная и т.д. обработка), схемы.

63) Отрезные станки (схемы обработки).

64) Агрегатные станки (узлы, классификация и типовые компановки).

65) Многооперационные станки. Классификация и типовые компоновки (общий вид, технологические переходы, приводы главного движения).

66) Токарные многооперационные станки (назначение, компоновка, устройство)

67) Многооперационные станки для обработки корпусных и плоских деталей.

68) Модульные многооперационные станки (компоновки многооперационных агрегатных станков с ЧПУ).

69) Гибкие производственные модули (ГПМ). Особенности компоновки ГПМ. Удаление стружки.

70) Контроль и управление процессом обработки.

71) Промышленные роботы (ПР), принципы отличия.

#### **Критерии выставления оценки студенту на экзамене**

#### **по дисциплине**

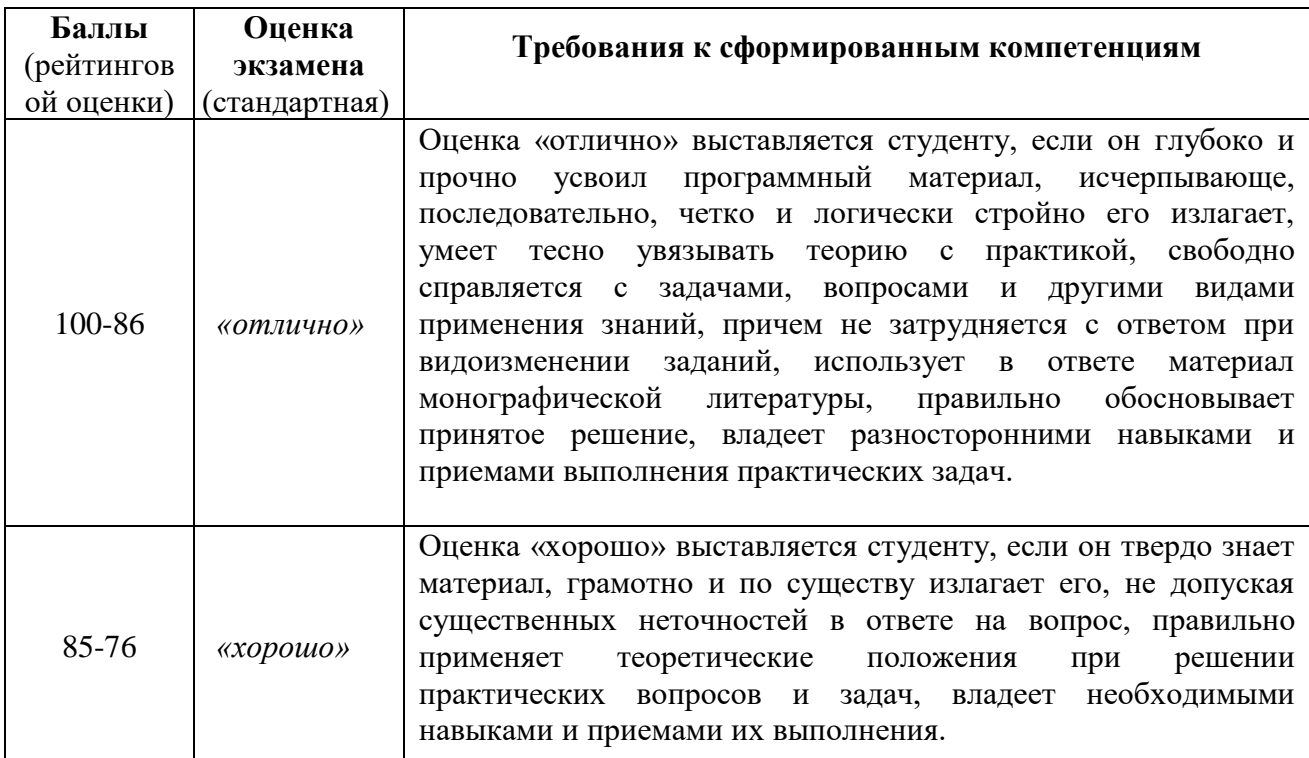

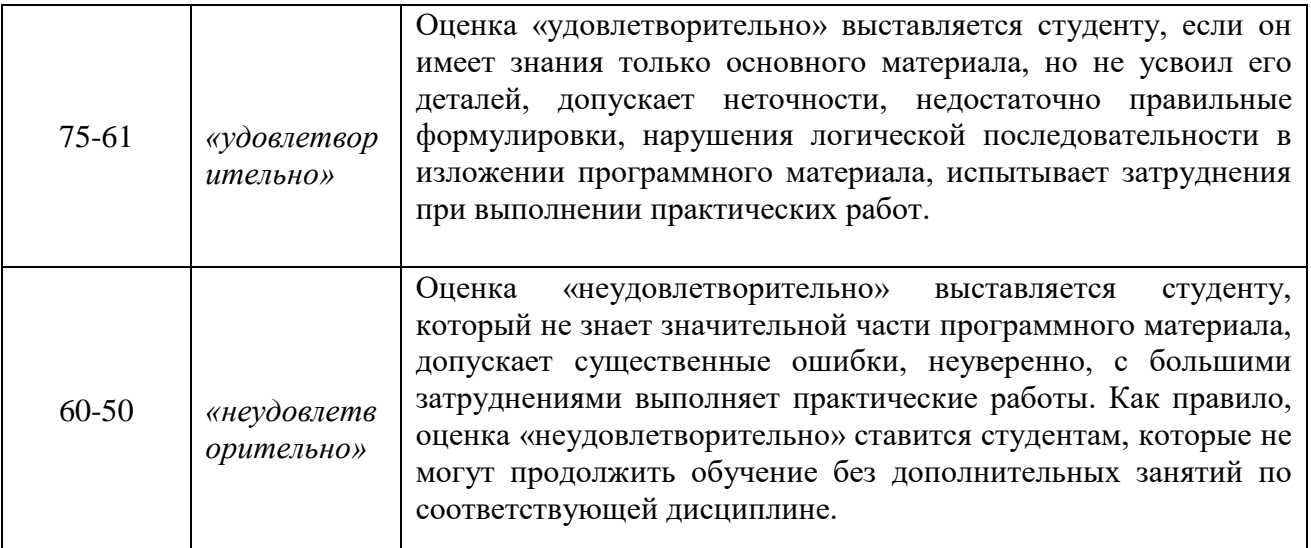